WindowsServer2008

PDF and the set of the set of the set of the set of the set of the set of the set of the set of the set of the

https://www.100test.com/kao\_ti2020/245/2021\_2022\_\_E6\_B4\_BB\_ E5\_8A\_A8\_E7\_9B\_AE\_E5\_c100\_245042.htm Windows Server  $2008$ 

Windows

2000 Windows Server 2003

inetOrgPerson Domain Admins

Windows Server 2008  $\rm OU$ 

 $\overline{\text{OU}}$ 

 $\bullet$  . The contract  $\bullet$  of  $\bullet$  of  $\bullet$  of  $\bullet$  of  $\bullet$  of  $\bullet$  of  $\bullet$  of  $\bullet$  of  $\bullet$  of  $\bullet$  of  $\bullet$  or  $\bullet$  or  $\bullet$  or  $\bullet$  or  $\bullet$  or  $\bullet$  or  $\bullet$  or  $\bullet$  or  $\bullet$  or  $\bullet$  or  $\bullet$  or  $\bullet$  or  $\bullet$  or  $\bullet$  or  $\bullet$  or

## Windows 2000 or Windows Server 2003

Windows Server 2008 AD DS Password

Settings Container Password Settings

Password Settings objects PSOs

Kerberos

 $PSO$ 

下两个新属性: PSO链接:这是链接到用户或者组对象的多

人。<br>PSO

大<del>一个PSO</del>的变量不能

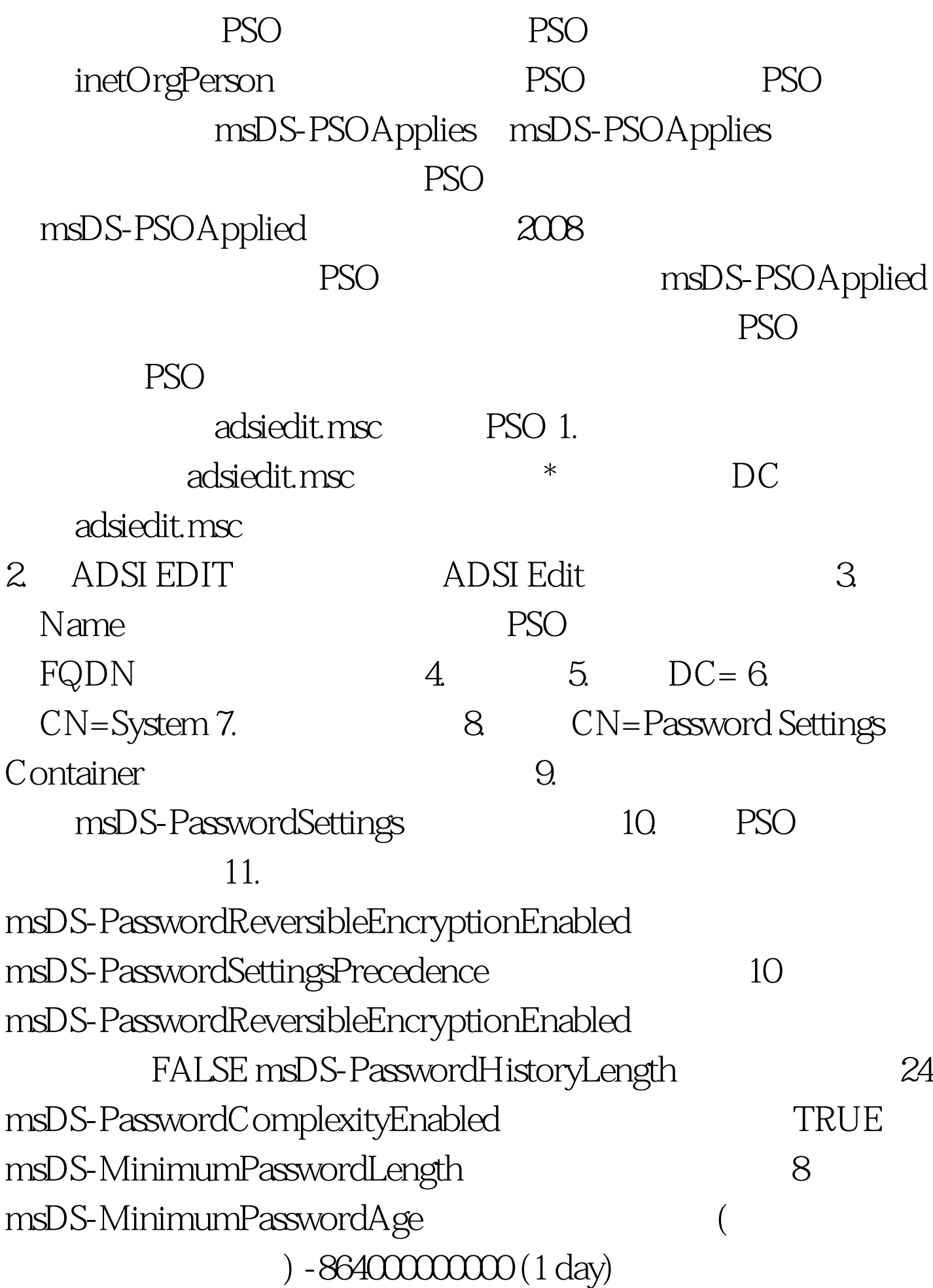

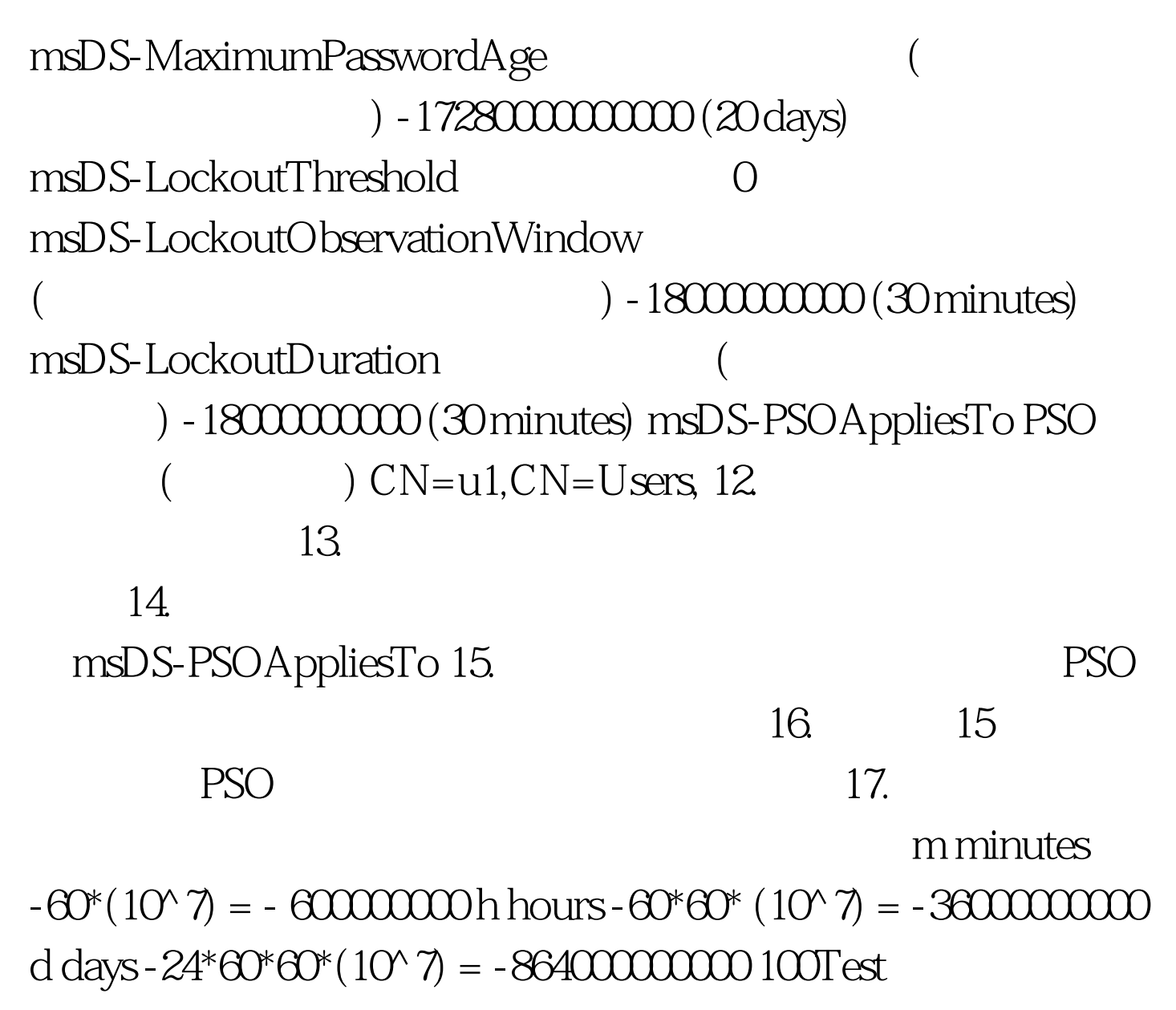

www.100test.com